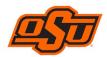

## Change Form for Pcard or Works User Access

Complete personal information section, then update any fields in which changes have occurred.

| Personal Information:                           |             |                               |                                         |                      |                   |
|-------------------------------------------------|-------------|-------------------------------|-----------------------------------------|----------------------|-------------------|
| First Name:                                     |             | Middle                        | Initial:                                | Last Name:           |                   |
| Email Address:                                  |             | @okstate.edu                  |                                         | CWID: <b>9</b> -     |                   |
| Position Title:                                 |             |                               | Group Na                                | me:                  |                   |
|                                                 | Were chan   | ges made                      | to persona                              | information?         |                   |
| Billing Information                             |             |                               |                                         |                      |                   |
| Business Address Line 1:                        |             |                               | Business Address Line 2:                |                      |                   |
| City: State:                                    |             |                               | Zip:                                    |                      | Country: USA      |
| Business Phone: ( ) -                           |             |                               | Secondary Business Phone: (405)744-8408 |                      |                   |
| Chart:                                          |             |                               | Fund:                                   |                      |                   |
| Cand Information and Control                    |             | ges made                      | to billing in                           | formation?           |                   |
| Card Information and Controls                   |             |                               |                                         |                      |                   |
| Role(s) – Use checkboxes:<br>Cardholder         | Cardholder  |                               |                                         |                      | om drop down box] |
| Approving Manager                               | tion for mo | nthly credit limit <u>ove</u> | <u>er \$10,000</u> :                    |                      |                   |
| Accountant                                      |             |                               |                                         |                      |                   |
| Group Proxy Reconciler<br>Group Owner           |             |                               |                                         |                      |                   |
| Group Owner                                     |             |                               |                                         |                      |                   |
| Provide justification for changes:              | Were chan   | iges made                     | to card info                            | rmation and controls | ?                 |
| Signatures and Dates:                           |             | No                            | <b>Notes:</b> [Administrative Use Only] |                      |                   |
| Signature of Cardholder                         | Date        |                               |                                         |                      |                   |
| Signature of Approving Manager                  | Date        |                               |                                         |                      |                   |
| Signature of Accountant                         | Date        |                               |                                         |                      |                   |
| Signature of Department Head                    | Date        |                               |                                         |                      |                   |
| Signature of Fiscal Officer/Other (if required) | Date        |                               |                                         |                      |                   |
| Signature of Purchasing Department              | Date        |                               |                                         |                      |                   |